**автокад 2016 скачать бесплатно русская версия без регистрации Extra Quality**

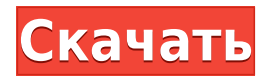

**Описание:** Этот курс предназначен для продвижения и расширения опыта участников в AutoCAD за счет использования знаний и навыков, полученных в AutoCAD II, AutoCAD LT и AutoCAD LT 2016. (1 лекция, 3 лабораторных часа) SUNY GEN ED -n/a; NCC GEN ED -n/a Предлагается: осень, весна, лето **Описание:** *Предназначен для изучения программного обеспечения AutoCAD, чтобы помочь в приобретении, организации и разработке ваших проектов. Участники узнают, как создавать и изменять графические элементы в AutoCAD, узнают об инструментах рисования и использовании этих инструментов, познакомятся с 3D-моделированием и тем, как использовать программное обеспечение для этой цели, изучат основные команды AutoCAD и узнают, как использовать основные функции макета.* **Описание:** AutoCAD LT 2016 сочетает в себе полную функциональность AutoCAD LT с масштабируемостью и надежностью BIMS. Среда для совместной работы в 2D/3D, которую можно использовать на разных платформах. С AutoCAD LT 2016 нет необходимости изучать новое программное обеспечение. (1 лекция, 3 лабораторных часа) SUNY GEN ED -n/a; NCC GEN ED -n/a Предлагается: осень, весна, лето Новое в AutoCAD 2017: вы можете поменять местами две боковые поверхности сборки и по-прежнему использовать существующую строку описания. Вы можете сделать это с помощью так называемого инструмента ручной настройки границ. С помощью этого инструмента вы можете вращать одну поверхность относительно другой. Этот инструмент повлияет на строки описания, поэтому вам нужно будет сначала запустить инструмент «Пересмотреть границу/описание». Однако, если вы выбрали неправильные строки для добавления или удаления, вам необходимо пересмотреть границу/описание. Вы также можете выбрать из меню и просто добавить или удалить линии, которые вы выбрали с помощью инструмента ручной настройки границы. Вы заметите, что многие поля описания проекта имеют шкалу или другой тип веса, связанный с ними. Очевидно, что поля взвешивания должны быть прочитаны и записаны, но это приводит к тому, что описание проекта занимает много места в инструменте.

## **Скачать бесплатно Autodesk AutoCAD Лицензионный код и кейген С ключом продукта WIN & MAC {{ ??ж???????? ?????? }} 2023**

Я сделал несколько довольно подробных и подробных видеоуроков по этому программному обеспечению. Я хочу поделиться этим с миром. Многие люди используют это программное обеспечение для создания архитектурных и инженерных чертежей. Итак, вот несколько замечательных бесплатных видеоуроков по архитектуре и инженерии, которые вы можете посмотреть. В настоящее время мы не можем обойтись без программного обеспечения Autocad CAD, даже бесплатно. Но вот вопрос, можно ли обойтись без Autocad? Да, конечно ты можешь! Существует множество других программ САПР, которые вы можете использовать и изучить, и на самом деле некоторые из них даже предлагают бесплатную пробную версию. Без предварительного опыта начать работу с Autocad 2016 непросто. К счастью, в Интернете можно найти бесплатные видеоуроки Autodesk. Более того, у вас есть доступ к бесплатной образовательной версии, которую вы можете загрузить и использовать в любое время. Avaneesoft предлагает 30-дневную бесплатную пробную версию AutoCAD 2017. Пробная версия полностью функциональна и может использоваться для создания 2D-схем и чертежей САПР, таких как планы, фасады, разрезы и 3D-моделирование бесплатно. Это ограничено совокупным использованием только одного лицензированного компьютера в течение 30 дней. Пробная версия будет отправлена на ваш зарегистрированный адрес электронной почты. Это для

профессионального плана. Клиенты Autodesk Education могут использовать продукты Autodesk в течение 15 минут, а клиенты Bootcamp могут использовать продукты в течение 30 дней. Все клиенты Autodesk Education и Bootcamp могут бесплатно использовать продукты Autodesk с любого компьютера, подключенного к Интернету. Подписка позволяет установить лицензию на четыре (4) компьютера и однопользовательскую лицензию на шесть (6) компьютеров. Ответ «да» для профессионального плана. Вы действительно можете использовать его бесплатно столько раз, сколько захотите, но помните, что вы должны зарегистрировать его, прежде чем сможете его использовать. Autodesk продает годовую онлайн-подписку за 15 долларов в год в обмен на бессрочную лицензию на использование продуктов Autodesk.Эта лицензия не является покупкой, это образовательная онлайн-подписка. Существующие пользователи программного обеспечения Autodesk могут продлить свою подписку в любое время. Годовая подписка не может быть передана новому пользователю и не может быть использована для нескольких компьютеров. Кроме того, эта подписка носит постоянный характер и не регулируется положениями и условиями программного обеспечения Autodesk. 1328bc6316

## **Скачать Autodesk AutoCAD Полная версия For Windows 64 Bits {{ Н????! }} 2022**

AutoCAD — популярное программное приложение, разработанное как полезный инструмент для профессионалов в области архитектуры, дизайна, строительства, проектирования и производства. По этой причине изучение AutoCAD является хорошей идеей для всех, кто хочет использовать программное обеспечение в повседневной жизни. Теперь Autodesk предлагает обучение и практические курсы, чтобы показать пользователям, что они могут делать с продуктами AutoCAD. Большинство людей изучают AutoCAD и другие программы САПР, проходя онлайновые учебные курсы, предлагаемые различными компаниями. Я слышал, что новый AutoCAD 2017 намного проще предыдущих версий. На моем нынешнем рабочем месте мы планируем перейти на версию 2017 года. Итак, нужно ли мне тратить время на изучение новой версии или у меня такая же кривая обучения, как и у новой версии? Если вы готовы изучать программное обеспечение AutoCAD, вы, скорее всего, не одиноки. Многие инженерные, архитектурные и строительные фирмы, использующие это программное обеспечение, также предлагают учебные программы Autodesk. Большинство людей начинают изучать AutoCAD с плана самостоятельного обучения. Это делается с помощью книг, Интернета и компакт-дисков. Вам нужно будет ознакомиться с пользовательским интерфейсом AutoCAD и посмотреть примеры того, что нарисовали другие пользователи. Вам также необходимо будет ознакомиться с 3D-моделированием. Многие люди считают, что изучение AutoCAD онлайн через Интернет не намного лучше, чем обучение в учебном центре. Нет возможности связаться с инструктором или обратиться к коллегам, и вы можете рассчитывать на то, что проведете много времени в Интернете, чтобы получить ответы на свои вопросы. У вас также нет возможности взаимодействовать с другими учащимися. Курсы обычно длятся дольше, чем если бы вы были в учебном центре, и длятся от 1 до 2 недель. Следует ли вам изучать последнюю версию или ту, которая поставляется вместе с продуктом? В этом разница между изучением новой технологии и изучением чего-то совершенно нового, а в некоторых случаях устаревшего.На моем предыдущем месте работы у нас была старая версия AutoCAD, которой было несколько лет. Это было **болезненный**. С точки зрения понимания программного обеспечения, казалось, что никакого развития не было. Были расширенные функции, но они были спрятаны в меню и подменю, которые были запутанными и их было трудно найти. Менеджер на нашем предыдущем месте работы прокомментировал, что это было как если бы **«Они делают это, чтобы сбить вас с толку».** Для человека, всю свою карьеру проработавшего в мире САПР, было шоком, что это ему не пригодилось.

dwg автокад скачать автокад dwg trueview скачать автокад 2012 скачать бесплатно без регистрации автокад 2017 скачать бесплатно без регистрации автокад скачать бесплатно без регистрации автокад скачать на русском автокад 2019 скачать на русском автокад скачать бесплатно на русском автокад скачать бесплатно на русском для мак автокад для студентов на русском скачать бесплатно

Учебные видеоролики довольно хороши, а учебное пособие является полезным дополнением. Однако режим самостоятельного обучения не идеален. Это требует длительного периода обучения и не так быстро, как чтение учебника, но возможность просмотра видео для каждой новой функции является удобным способом узнать больше об AutoCAD. Попробуйте AutoCAD бесплатно — это лучший способ изучить AutoCAD. Это позволяет создавать проекты без необходимости покупать программу. Вы можете попробовать AutoCAD в течение 30-дневного пробного периода. Если вам это не нравится, вы можете просто удалить пробную версию, что займет всего 5 минут. Первый шаг в изучении AutoCAD или любой другой программы САПР это потратить время на понимание структуры программного обеспечения. AutoCAD требует значительных затрат времени и денег. Это не та программа, которую можно сразу взять и поиграть. Чтобы стать компетентным в AutoCAD, может потребоваться несколько месяцев, и это при условии, что у вас есть все необходимые базовые инструменты и знания. Вы, вероятно, не пойдете на все, чтобы изучить AutoCAD. Но ты можешь. Бесплатно. Все, что вам нужно, это большой лист бумаги, некоторые базовые техники рисования, хорошее понимание дизайна и хорошие навыки работы с компьютером. Я знаю, что это трудно найти, но когда вы это сделаете, все будет готово. Программа предлагает богатый набор функций и, как правило, ее легко освоить, если пользователи понимают роль каждой функции. Однако кривая обучения не такая крутая, как у некоторых других программ с аналогичной функциональностью. Приобретение навыков, необходимых для использования Autocad, требует терпения и готовности уделять больше времени изучению программного обеспечения и рабочих процессов. Это также требует сосредоточенности и дисциплины. Если пользователь не знает о рабочих процессах и ограничениях инструмента, он может потратить гораздо больше времени на работу над чертежом, чем на фактическое создание конечного продукта.

Это еще один отличный урок. Раньше мне приходилось показывать кому-то, как копировать и вставлять из других программ. Я либо заставлял их делать это сами, либо объяснял, как это сделать. Следующим шагом было бы попросить их нарисовать штриховой рисунок, а затем, наконец, следующим шагом было бы сделать **точка точка** линии. AutoCAD — очень сложная программа, и поначалу новым пользователям может быть трудно добиться хороших результатов. AutoCAD — очень популярный пакет проектирования, используемый для проектирования планов зданий, механических систем, транспортных средств и многого другого. Многие люди изучают AutoCAD, посещая профессиональные школы или другие учебные заведения. После того, как вы закончите свою программу, вы будете готовы войти в отрасль. Начните с нескольких курсов для начинающих, посвященных основам AutoCAD. Затем придумайте свои собственные проекты и начните учиться, создавая их. Постепенно наращивайте свои навыки по мере продвижения. **6. В прошлом я использовал (я уверен, что многие из вас использовали) в основном линейку, чтобы определить размер моих рисунков. Как бы я сделал это в этой версии?** Нет простого способа сделать это. Все, что я знаю, это то, что я могу видеть то, что я могу схватить, чтобы получить размеры. Я хочу начать с рисунка, потому что у меня есть изделие ручной работы, которое мне нужно нарисовать. Я просто хотел бы знать, с чего мне нужно начать, чтобы двигаться дальше. Какие инструменты мне нужны, как их использовать, как их создавать? **7. Я создал 3D-модель, и мне нужно спроецировать ее на 2D-поверхность. Как мне это сделать?** Нет простого способа сделать это, и ничего не приходит с этим. Мне нужно знать, что делать, когда я дойду до этого момента в создании этой 3D-модели. AutoCAD — это 3D-программа, которая используется для создания линейных чертежей и 3D-объектов. Это программа автоматизированного проектирования (САПР), которая используется в архитектуре и технике. AutoCAD используется для проектирования, создания и редактирования 2D- и 3D-объектов.Он используется для изготовления архитектурных чертежей, строительных чертежей, мебели и многого другого.

AutoCAD считается одной из самых передовых программ САПР. Он похож на другие программы для проектирования и проектирования. Программное обеспечение предназначено для использования архитекторами, инженерами и чертежниками для проектирования, составления чертежей и планирования сложных проектов. Однако, хотя программное обеспечение для проектирования может быть довольно сложным, изучить его не так уж сложно. Многие люди изучают AutoCAD за полдня. В Интернете доступно множество обучающих видеороликов, в том числе видеоролики о том, как люди изучают использование AutoCAD. Многие сложные вопросы часто возникают перед новичками в течение первого часа работы с AutoCAD, включая типы данных, создание графики, ввод данных, использование командной строки и другие аспекты. Вот несколько уроков по 3D-моделированию для начинающих. AutoCAD не является универсальным программным приложением, которое каждый ребенок должен использовать в своем высшем образовании и будущей работе, но вы можете научиться создавать 2D- и 3Dмодели в AutoCAD. Что еще более важно, ветка Quora проявила интерес к обучению детей использованию AutoCAD. Несмотря на то, что с помощью видео на YouTube можно освоить так много навыков, многие люди застревают, когда дело доходит до реального изучения этих навыков. Это из-за огромного количества видео, которые выходят каждую неделю. Когда вы ищете определенный тип видео, вам нужно попытаться просмотреть все те, которые появляются, и это может быть довольно сложно. AutoCAD — сложное приложение, но есть несколько команд, которые можно быстро освоить и которые помогут вам в рисовании и моделировании. В следующем посте рассматриваются самые простые команды и способы рисования с их помощью. Когда будут затронуты сложные темы, вы можете перейти к следующему посту, чтобы узнать, как рисовать с помощью более сложных команд. Этот пост начинается с самых простых команд.

<https://seecurrents.com/wp-content/uploads/2022/12/larkryl.pdf> <https://ntxrealtorresource.net/wp-content/uploads/2022/12/shamar.pdf> <https://quickpro.site/wp-content/uploads/2022/12/penrjess.pdf> <http://www.vecchiosaggio.it/wp-content/uploads/2022/12/winkrys.pdf> <https://www.tltleague.com/wp-content/uploads/2022/12/quenpri.pdf> <https://deepcarepm.com/wp-content/uploads/2022/12/nelsman.pdf> <https://www.distrixtmunxhies.com/wp-content/uploads/2022/12/tyankha.pdf> <http://howtohousetrainapuppy.net/скачать-autodesk-autocad-с-лицензионным-кодом-с-код/> <https://discoversicily.eu/wp-content/uploads/2022/12/AutoCAD-64-Bits-2023.pdf> <https://insidewallstreet.org/скачать-автокад-2008-64-бит-с-торрента-hot/> <https://www.seujobs.com/autodesk-autocad-скачать-бесплатно-крякнутый-windows-2022/> https://greenearthcannaceuticals.com/wp-content/uploads/2022/12/AutoCAD x3264 2022.pdf <https://biotechyou.com/wp-content/uploads/2022/12/javbent.pdf> <https://impic.ie/как-скачать-автокад-2020-hot/> <https://ingamoga.ro/скачать-автокад-для-виндовс-10-verified/> <http://sultan-groups.com/?p=758> <http://www.covenantmiami.org/wp-content/uploads/2022/12/Extra-Quality.pdf> <https://en4news.com/wp-content/uploads/2022/12/Autodesk-AutoCAD-WIN-MAC-2022.pdf> <https://ayusya.in/autocad-19-1-скачать-бесплатно-полный-ключ-прод/> [https://sc-designgroup.com/wp-content/uploads/2022/12/AutoCAD-Hack-For-Windows-x3264-2023.pd](https://sc-designgroup.com/wp-content/uploads/2022/12/AutoCAD-Hack-For-Windows-x3264-2023.pdf) [f](https://sc-designgroup.com/wp-content/uploads/2022/12/AutoCAD-Hack-For-Windows-x3264-2023.pdf)

Мы всегда учимся чему-то новому, будь то важная или глупая тема. Это первое, чему я научился, когда начал работать с AutoCAD. Я следовал той же процедуре всякий раз, когда начинал рисовать в любой программе. Сначала мой рисунок выглядел бы беспорядочно, но

затем мой первый рисунок получился красивым и чистым, что стало моим первым хорошим шагом вперед. Инструменты автоматизации могут ускорить вашу работу, но я бы сказал, что вы не сможете стать лучше, если с самого начала ничему не научитесь. Сначала я читал мануалы, но потом решил проверить все сам. Лучший совет новичку в САПР — изучить как можно больше основ и попрактиковаться. Это отправная точка. Поначалу это может показаться пугающим, но ваша кривая обучения будет стабилизироваться и станет легче по мере приобретения опыта. Хорошее понимание AutoCAD не сделает вас лучше, чем большинство других пользователей, но значительно облегчит понимание чужих идей и решений. Если у вас недостаточно опыта и вы считаете, что могли бы воспользоваться программой обучения Autodesk или услугами репетитора, посетите веб-сайт Autodesk, чтобы получить информацию о том, как ускорить свои навыки. Существует две программы сертификации Autodesk — AutoCAD и AutoCAD LT. Вы можете выбрать одну из нескольких программ специализации дизайна, которые помогут вам развить определенные навыки. Вы также можете воспользоваться академическими возможностями, записавшись в программу колледжа Autodesk. Помимо карьеры после изучения AutoCAD, вы можете получить дополнительную сертификацию через программу. Изучая AutoCAD, вы должны начать с небольшого проекта — может быть, с крошечного чертежного чертежа — и работать над ним, не останавливаясь в течение длительного времени. Вы можете показать свои рисунки своим друзьям и коллегам и поделиться тем, что вы узнали. Этот процесс также является способом попрактиковаться в рисовании и передаче своих мыслей по ходу дела. Не волнуйтесь, если ваш проект небольшой.Вы всегда можете работать над этим немного каждый день. Вы строите фундамент *знания* делая *прогресс* каждый день.